Yohana Krisdian Darmawati SMA Stella Duce 2

# STATISTIKA

### **PENDAHULUAN**

Banyak contoh di sekitar kita yang secara langsung telah menggunakan metode statistika dalam melaksanakan tugas sehari-hari. Seorang karyawan/karyawati sebuah bank, setiap hari memasang table nilai kurs mata uang asing terhadap nilai rupiah. Apabila daftar tersebut ditulis setiap hari selama dua bulan misalnya maka kita dapat mengetahui naik turunnya nilai kurs mata uang asing terhadap nilai rupiah selama dua bulan.

Contoh diatas adalah penggunaan dari metode statistika secara sederhana yang dapat kita lihat pada kehidupan sehari-hari. Sebenarnya penggunaan metode statistika yang lebih lanjut telah dimulai sejak tahun 1880 oleh F. GOLTON. Untuk pertama kalinya di melakukan pengukuran korelasi dalam penyelidikan biologi. Pada saat itu penggunaan metode statistika dalam bidang biologi dan ilmu social belum lazim dilakukan oleh orang. Bahkan pada akhir abad ke 19, kecaman-kecaman pedas sering dilontarkan pada Karl Pearson yang mempelopori penggunaan metode statistika dalam berbagai penelitian ilmu biologi serta ilmu-ilmu lainnya. Kini, lebih kurang satu abad tidak ada seorang sarjana peneliti yang menyangkal betapa pentingnya metode statistika untuk penelitian ilmiah.

Andaikan kita ingin meneliti kemampuan siswa kelas 3 program ilmu social se-Jawa Tengah dalam penguasaannya terhadap mata pelajaran metematika maka seluruh siswa kelas 3 program social yang akan kita teliti atau keseluruhan objek penelitian dinamakan populasi. Sebagian dari populasi yang dapat mewakili populasi dinamakan sample. Dengan demikian sample disini harus memiliki sifat ataupun cirri-ciri dari populasi nya.

Seorang peneliti karena keterbatasan tenaga, biaya, dan waktu. Tidaklah mungkin dapat meneliti keseluruhan objek penelitian. Apabila keseluruhan objek penelitian tersebut sangat besar maka akan sangat menguntungkan dan juga tidak mengurangi makna dari penelitian tersebut. Tetapi jika hanya mengambil sebagian dari seluruh objek penelitian, ada metode tersendiri tentang bagaimana cara pengambilan sample tersebut sehingga sample yang diambil dapat benar-benar memiliki ciri atau sifat dari populasinya., hasilnya akan tetap dan dapat dipertanggungjawabkan.

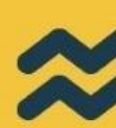

#### **STANDAR KOMPETENSI**

Menggunakan aturan statistika, kaidah pencacahan, dan sifat-sifat peluang dalam pemecahan masalah.

#### **KOMPETENSI DASAR DAN INDIKATOR**

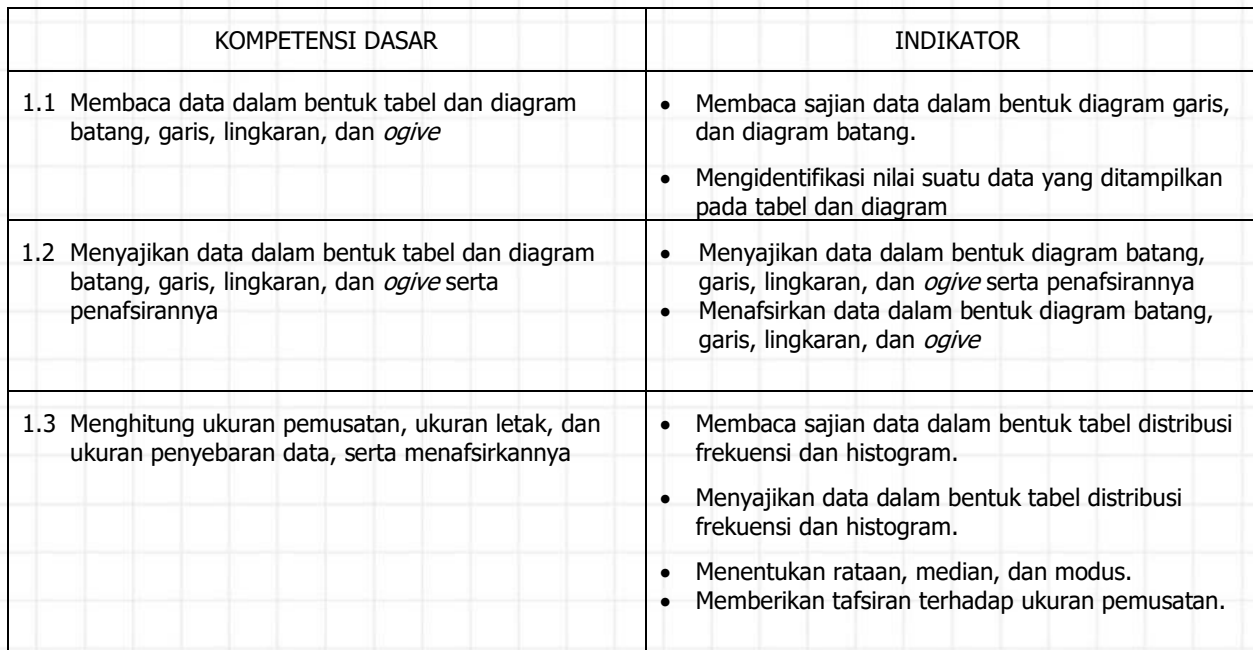

#### **A. Pengertian dasar statistika**

- 1. **Statistika** adalah pengetahuan yang berhubungan dengan cara-cara pengumpulan data, pengolahan ,penganalisisan dan penarikan kesimpulan berdasarkan penganalisisan data yang dilakukan . Sedangkan **statistik** adalah kumpulan data , bilangan maupun non bilangan yang disusun dalam tabel dan atau diagram , yang menggambarkan atau melukiskan suatu masalah.
- 2. **Datum** adalah keterangan (informasi) yang dikumpulkan yang diperoleh dari suatu pengamatan/ penelitian. Bentuk jamaknya adalah **data**. Ada 2 (dua) bentuk data, yaitu :
	- a. Data kuantitatif: data yang berbentuk bilangan. Misalkan data tentang ukuran tinggi badan, data tentang jumlah anak dalam keluarga, data tentang upah buruh, dan sebagainya. Data kuantitatif dabagi menjadi 2 jenis yaitu
		- Data cacah atau data diskrit yaitu data yang diperoleh dengan cara menghitung atau mencacah
		- Data ukuran atau data kontinu yaitu data yang diperoleh dengan cara mengukur
	- b. Data kualitatif: data yang tidak berbentuk bilangan. Misalnya data tentang mutu barang, data tentang warna suatu benda dan sebagainya.

#### **3. Populasi Sampel Dan Cara Mengumpulkan Data**

- a. Populasi adalah keseluruhan obyek yang akan diteliti
- b. Sampel adalah wakil atau sebagian dari obyek populasi yang mencermimkan sifat populasi
- c. Cara untuk mengumpulkan data adalah bias menggunakan metode wawancara, angket (kuisiner), pengamatan (obserwasi) dan tes.

#### **B. PENYAJIAN DATA MENGGUNAKAN DIAGRAM**

Cara lain untuk menyajikan suatu data adalah dengan menggunakan diagram yang meliputi : diagram lingkaran, diagram garis, diagram batang.

#### **1. Diagram lingkaran**

Diagram lingkaran adalah lingkaran yang digambar untuk menyajikan data ststistik.Diagram lingkaran dapat digunakan jika bagian data yang satu terkait dengan bagian data lainnya dalam suatu keseluruhan/kesatuan. Misalnya data umur siswa suatu sekolah, data pendidikan terakhir pegawai suatu perusahaan, dan sebagainya.

#### **2. Diagram Garis**

Diagram garis digunakan untuk menyajikan perkembangan suatu data dari waktu ke waktu. Misalnya data tentang suhu badan, data rata-rata NEM suatu sekolah dari tahun ke tahun, dan sebagainya.

#### **3. Diagram Batang**

Diagram batang seringkali digunakan untuk mellihat perbandingan bagian yang satu dengan bagian yang lain dari suatu data. Dapat digambar dengan menggunkan batangbatng vertikal atau horizontal. Jika digambar horizontal disebut diagram jalur.

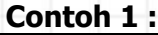

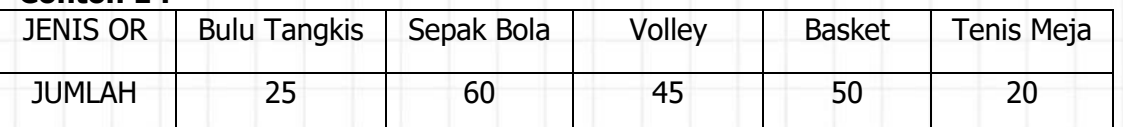

Tabel diatas menunjukkan data olahragawan di SMA N 1 Simo, Boyolali. Buatlah :

- a. Diagram Batang
- b. Diagram garis
- c. Diagram lingkaran

#### **Jawab :**

a. Diagram Batang

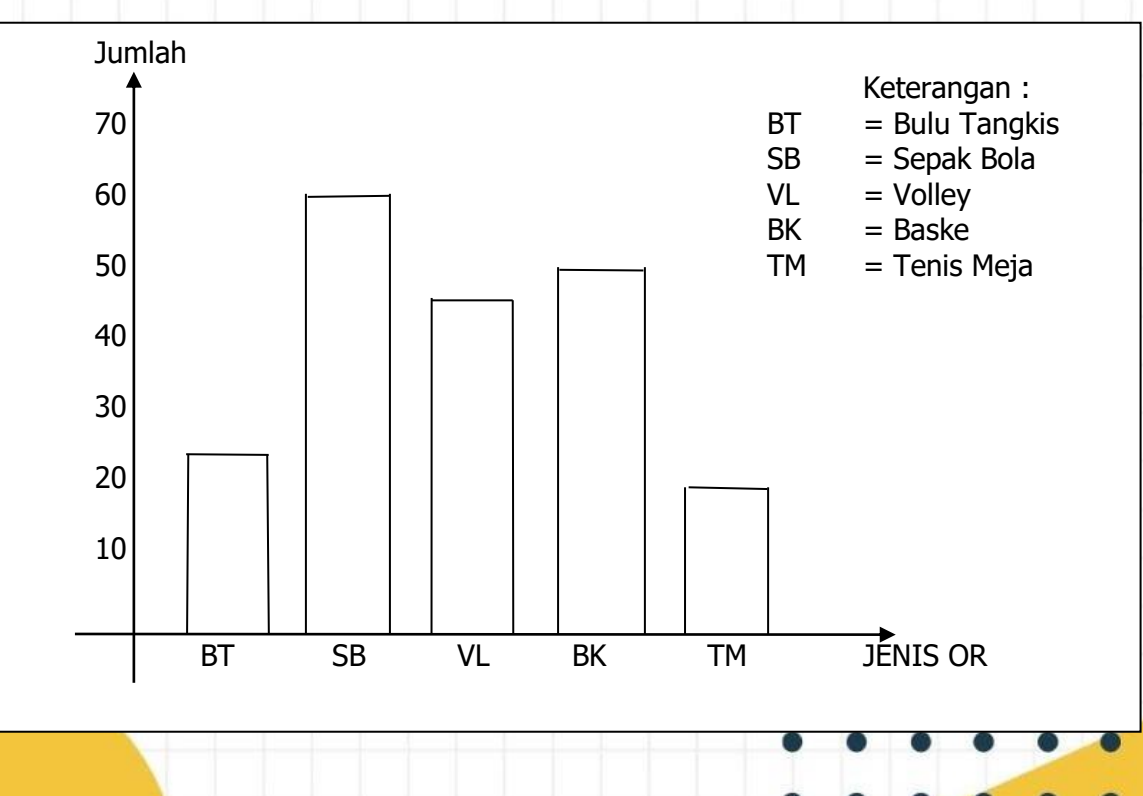

#### b. Diagram Garis

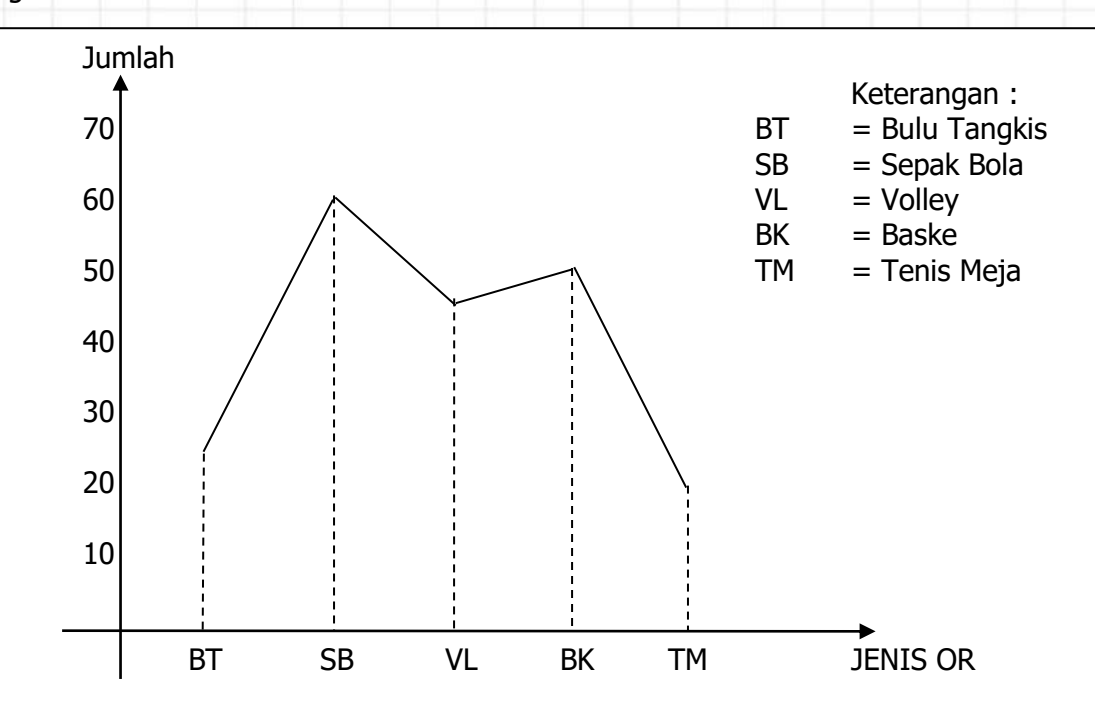

#### c. Diagram Lingkaran

Untuk membuat diagram yang dimaksudkan, terlebih dahulu kita tentukan besarnya sudut pusat sektor lingkaran atau besarnya prosentase tiap obyek terhadap keseluruhan data. Dari tabel diperoleh :

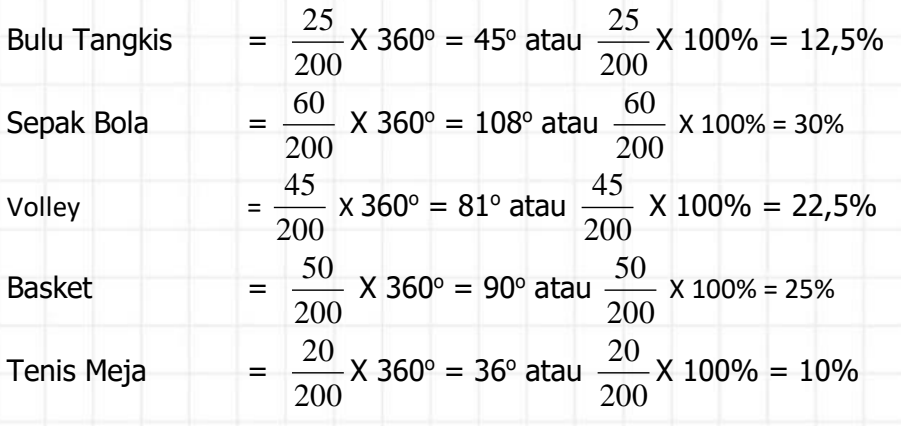

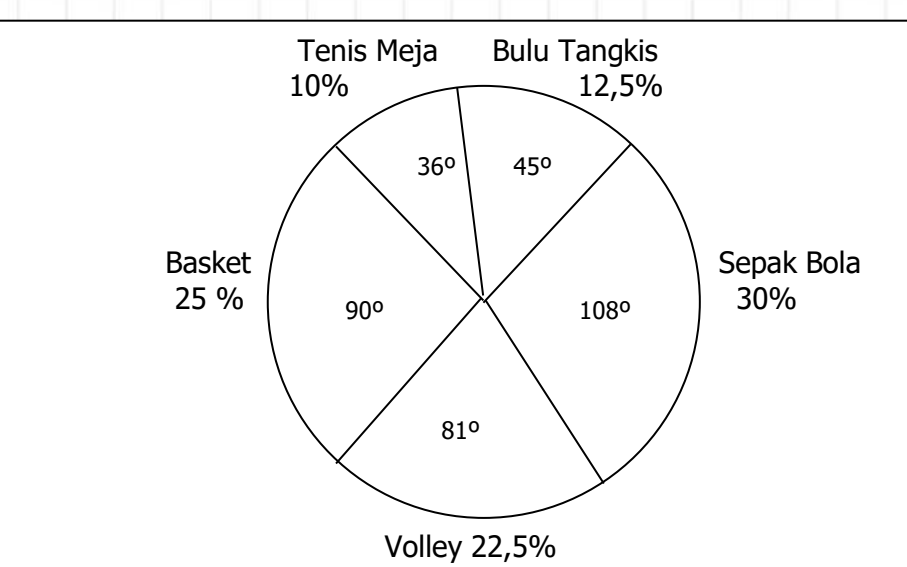

#### **C. MENYAJIKAN DATA TUNGGAL MENJADI DATA STATISTIK DESKRIPTIF**

Data tunggal didefinisikan sebagai daftar bilangan-bilangan yang mempunyai satuan yang sama, seperti cm, orang, atau tahun. Data tunggal biasanya dinyatakan dengan  $x_1$ ,  $x_2$ , x3……..xn atau dinyatakan dalam bentuk tabel distribusi frekuensi.

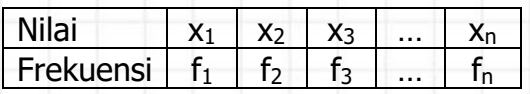

#### **1. Mean dan Modus**

#### **a. Mean (rata-rata = rataan)**

Rataan hitung = arithmetic mean = mean = rata-rata = rataan didefinisikan sebagai jumlah semua ukuran dibagi banyaknya ukuran.

$$
\overline{x} = \frac{\sum X}{n}
$$

Untuk data yang disajikan dalam bentuk tabel distribusi frekuensi, meannya yaitu:

$$
\overline{\mathbf{x}} = \frac{\sum_{i=1}^{n} \mathbf{f}_i \cdot \mathbf{x}_i}{\sum_{i=1}^{n} \mathbf{f}_i}.
$$

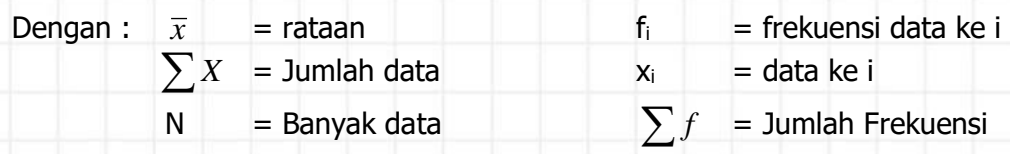

Dari data  $x_{1}, x_{2}, x_{3}, \ldots, x_{n}$  dengan rata-rata (x) =  $x_{0}$ , jika :

*n*

Datanya diubah menjadi :  $x_1 + k, x_2 + k, x_3 + k, \dots, x_n + k$ , rata-ratnya menjadi

 $x = x_{o} + k$ 

Datanya diubah menjadi :  $kx_1, kx_2, kx_3, \ldots, kx_n$ , rata-ratanya menjadi  $x = k$ .  $x_0$ Datanya diubah menjadi :  $x_1 + k_1$ ,  $x_2 + k_2$ ,  $x_3 + k_3$  ...... $x_n + k_n$ , rata-ratanya menjadi

$$
\overline{x} = x_o + \overline{k} \text{ dengan } \overline{k} = \frac{k_1 + k_2 + \dots + k_n}{k}
$$

#### **Contoh 2 :**

Diketahui data : 7, 6, 8, 9, 7, 5, 6, 7, 5, 8. hitunglah mean dari data tersebut ! **Jawab :**

$$
\overline{x} = \frac{\sum_{i=1}^{n} x_i}{n} = \frac{5 + 5 + 6 + 7 + 7 + 7 + 8 + 8 + 9}{10} = 6.8
$$

#### **Contoh 3 :**

**Skor** 1 2 3 4 **Frekuensi** | 2 | 3 | 4 | 1

Tentukan Mean dari data disamping !

**Jawab :**

n Indonesia ka

$$
\overline{\mathbf{x}} = \frac{\sum_{i=1}^{n} f_i \cdot \mathbf{x}_i}{\sum_{i=1}^{n} f_i} = \frac{1.2 + 2.3 + 3.4 + 4.1}{2 + 3 + 4 + 1} = 2.4
$$

#### **b. Modus**

 $\bullet$ 

Modus adalah ukuran yang **paling sering muncul atau ukuran yang mempunyai frekuensi tersebar.** Kadang-kadang modus suatu data bersifat ganda modus yang demikian disebut **biromodus atau multi modus**.

#### **Contoh 4:**

Carilah modus dari data berikut : 7, 6, 8, 9, 7, 5, 6, 7, 5, 8 ! **Jawab:** Data diurutkan menjadi : 5, 5, 6,6, 7,7,7,8,8,9

Karena ukuran yang paling banyak muncul 7 yaitu 3 kali, maka **modusnya 7.**

#### **2. Median dan Kuartil**

#### **a. Median ( Md)**

Median adalah ukuran yang membagi data ( sekelompok ukuran ) yang sudah diurutkan menjadi dua bagian yang sama banyak.

1. Jika banyaknya ukuran (n) ganjil, maka mediannya adalah ukuran yang di tengah.

**Md** = 
$$
X_k
$$
 dengan  $k = \frac{n+1}{2}$ 

2. Jika banyaknya ukuran (n) genap, maka mediannya adalah rataan dua ukuran yang ditengah.

$$
Md = \frac{X_k + X_{k+1}}{2}
$$
, dengan k =  $\frac{n}{2}$ 

#### **Contoh 5 :**

Dari data : 6, 8, 6, 7, 9, 7, 7, 6, 7, 8, 6, 5, 8, 7 tentukan mediannya !

#### **Jawab :**

Data diurutkan menjadi : 5, 6, 6, 6, 6, 7, 7, 7, 7, 7, 7, 8, 8, 8, 8, 9 Banyaknya data  $(n) = 16$ , maka  $k = 8$ .

Md = 
$$
\frac{X_k + X_{k+1}}{2} = \frac{x_k + x_0}{2}
$$
 (Jadi median terletak pada data ke 8 dan ke 9)

Md =  $\frac{7+7}{4}$ 2  $\frac{+7}{2}$  = 7. Jadi median data tersebut **adalah 7**.

#### **b. Kuartil (Q)**

Kuartil adalah ukuran yang membagi data yang sudah diurutkan menjadi empat bagian yang sama banyak. Langkah-langkah menentukan Q<sup>1</sup> , Q<sup>2</sup> , dan Q<sup>3</sup> :

1. Urutkan data dari ukuran terkecil sampai dengan ukuran terbesar, jika data belum berurutan.

6

2. Jika N banyaknya pengamatan (banyaknya data) maka :

a. Q1  $=$  Kuartil bawah yang terletak pada data ke  $\frac{1}{2}$ –́ N.<br>4

b. Q<sub>2</sub> = Kuartil tengah yang terletak pada data ke  $\frac{1}{3}$  $\frac{1}{2}$  N.

c. Q<sub>3</sub> = Kuartil atas yang terletak pada data ke  $\frac{3}{4}$  $\frac{5}{4}$  N.

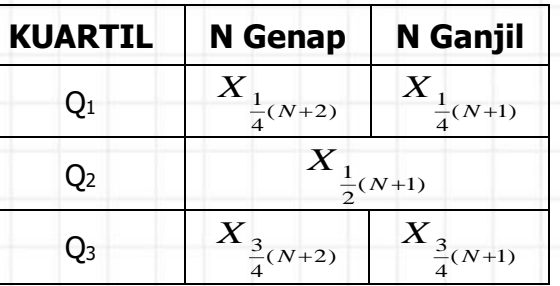

Jika kuarti pertama, kuartil kedua, dan kuarti ketiga diratakan maka menjadi : **Rataan Tiga =**  $\frac{1}{2}(Q_1 + 2Q_2 + Q_3)$  $\frac{1}{4}(Q_1+2Q_2+Q_3)$ .

#### **Contoh 6 :**

Tentukan Q<sup>1</sup> , Q<sup>2</sup> , dan Q<sup>3</sup> dari data 18, 19, 19, 25, 23, 23, 22, 20 ! **Jawab :**

Data diurutkan menjadi : 18, 19, 19, 20, 22, 23, 23, 25. Banyaknya data N = 8 (genap)

Maka : Q<sub>1</sub> = 
$$
X_{\frac{1}{4}(N+2)} = X_{\frac{1}{2}}
$$
. Data ke  $2\frac{1}{2}$  adalah  $\frac{19+19}{2} = 19$ .  
\nQ<sub>2</sub> =  $X_{\frac{1}{2}(N+1)} = X_{\frac{1}{4}\frac{1}{2}}$ . Data ke  $4\frac{1}{2}$  adalah  $\frac{20+22}{2} = 21$ .  
\nQ<sub>3</sub> =  $X_{\frac{3}{4}(N+2)} = X_{\frac{1}{2}\frac{1}{2}}$ . Data ke  $7\frac{1}{2}$  adalah  $\frac{23+25}{2} = 24$ .

Untuk menentukan kuartil apabila banyaknya data besar, bisa digunakan teknik **INTERPOLASI** yang letak kuartilnya sebagai berikut (data harus sudah diurutkan dari yang terkecil sampai yang terbesar):

2

- Q<sub>1</sub> ada pada urutan  $\frac{1}{2}$  $\frac{1}{4}$  (N + 1).
- Q<sub>2</sub> ada pada urutan  $\frac{1}{2}$  $\frac{1}{2}$  (N + 1).
- $\bullet$  Q<sub>3</sub> ada pada urutan  $\frac{3}{4}$  $\frac{5}{4}$  (N + 1).

#### **Contoh 7 :**

Hasil ulangan statistika dari 18 siswa adalah sebagai berikut : 48, 53, 53, 62, 68, 70, 47, 58, 64, 67, 75, 78, 37, 50, 60, 69, 73, 92 tentukan Q<sub>1</sub>, Q<sub>2</sub>, dan Q<sub>3</sub>! **Jawab :**

Banyak data = 18 jadi N = 18. Statistik peringkatnya menjadi : 37, 47, 48, 50, 53, 53, 58, 60, 62, 64, 67, 68, 69, 70, 73, 75, 78, 92

- **•** Letak Q<sub>1</sub> ada pada urutan  $\frac{1}{2}$  $\frac{1}{4}$  (N + 1) =  $\frac{1}{4}$  $\frac{1}{4}(18 + 1) = 4$ , 75. Maka Q<sub>1</sub> terletak
	- diantara data ke 4 dan data ke 5.  $Q_1 = X_4 + 0.75 (X_5 - X_4) = 50 + 0.75(53 - 50) = 52.25$
- **•** Letak Q<sub>2</sub> ada pada urutan  $\frac{1}{2}$  $\frac{1}{2}$  (N + 1) =  $\frac{1}{2}$  $\frac{1}{2}(18+1)=9,5$ 
	- $Q_2 = X_9 + 0.5 (X_{10} X_9) = 62 + 0.5(64 62) = 63$
- **•** Letak Q<sub>3</sub> ada pada urutan  $\frac{3}{7}$  $\frac{3}{4}$  (N + 1) =  $\frac{3}{4}$  $\frac{5}{4}(18+1)=14,25$

 $Q_3 = X_{14} + 0.25 (X_{15} - X_{14}) = 70 + 0.25(73 - 70) = 70.75$ Jadi diperoleh Q<sub>1</sub> = 52,25; Q<sub>2</sub> = 63 dan Q<sub>3</sub> = 70,75. Hasil ini lebih teliti apabila dibandingkan dengan menggunakan cara sebelumnya.

#### **3. Desil dan Persentil**

#### **a. Desil**

Jika kumpulan data (setelah diurutkan) dibagi menjadi 10 bagian yang sama banyak maka tiap bagian disebut "persepuluhan" atau "desil". Seperti pada kuartil maka pada desil letaknya adalah :

$$
D_i = \frac{i}{10} (N + 1) \text{ dengan } D_i \text{ adalah desil } ke \text{ i dan } i = 1, 2, 3, ... , 9.
$$

#### **b. Persentil**

Jika kumpulan data (setelah diurutkan) dibagi menjadi 100 bagian yang sama banyak maka tiap bagian disebut "perseratusan" atau "persentil". Seperti pada kuartil dan desil maka pada persentil letaknya adalah :

$$
P_i = \frac{i}{100} (N + 1)
$$
 dengan  $P_i$  adalah Persentil **ke i** dan  $i = 1, 2, 3, ..., 99$ .

#### **Contoh 8 :**

Diketahui data : 33,35,35,39,43,47,21,22,23,25,27,29,19,19,17,14,9,9,10,13. Tentukan

#### **D4, D8, P30, dan P<sup>90</sup>** !

#### **Jawab :**

:

Statistik peringkat dari data diatas adalah : 9,9,10,13,14,17,19,19, 21,22,23,25,27,29, 33,35,35,39,43,47 • Letak **D**<sub>4</sub> =  $\frac{4}{16}$  $\frac{4}{10}$ (N + 1) =  $\frac{4}{10}$  $\frac{1}{10}(20 + 1) = 8,4$  maka :  $D_4 = X_8 + 0.4 (X_9 - X_8) = 19 + 0.4 (21 - 19) = 19.8$ • Letak  $\mathbf{D_8} = \frac{8}{3}$  $\frac{8}{10}$ (N + 1) =  $\frac{8}{10}$  $\frac{0}{10}(20 + 1) = 16,8$  maka : **D**<sub>8</sub> =  $X_{16}$  + 0,8  $(X_{17} - X_{16})$  = 35 + 0,8  $(35 - 35)$  = **35** • Letak **P**<sub>30</sub>  $=$   $\frac{30}{100}$  $\frac{30}{100}$  (N + 1) =  $\frac{30}{100}$  $\frac{50}{100}(20 + 1) = 6.3$  maka :  $P_{30} = X_6 + 0.3 (X_7 - X_6) = 17 + 0.3 (19 - 17) = 17.6$ • Letak **P90 =** 90  $\frac{90}{100}$  (N + 1) =  $\frac{90}{100}$  $\frac{100}{100}(20 + 1) = 18,9$  maka : **P<sup>90</sup> = X<sup>18</sup> +** 0,9 **(X<sup>19</sup> – X18) =** 39 + 0,9 (43 – 39) **= 42,6**

#### **4. Ukuran penyimpangan (dispersi)**

#### **a. Jangkauan data dan jangkauan antar kuartil**

- Statistik Minimum = Data terkecil
- Statistik Minimum = Data Tertinggi
- Jangkauan (range) = ukuran (data) tertinggi ukuran (data) terendah
- Jangkauan antar kuartil = kuartil atas kuartil bawah =  $Q_3 Q_1$
- Jangkauan semi kuartil =  $\frac{1}{2}$  $\frac{1}{2}$  ( Q<sub>3</sub> – Q<sub>1</sub> )

Statistik Lima Serangkai = Statistik Minimum, Kuartil bawah, Kuartil Tengah, Kuartil Atas, Statistik Maksimum.

#### **Contoh 9 :**

 $\bullet\quad \bullet\quad \bullet$ 

Tentukan Statistik 5 serangkai dari data 6,7,4,5,5,9,8,6,9,6,5,6,7,7,10,8,8,7,6 ! **Jawab :**

Statistik Peringkat dari data diatas adalah : 4,5,5,5,6,6,6,6,6,7,7,7,7,8,8,8,9,9,10 Statistik minimum  $= 4$ 

Kuartil Pertama  $(Q_1)$  = 6 Kuartil Kedua  $(Q_2)$  = 7 Kuartil Ketiga  $(Q_3)$  = 8 Statistik Minimum = 10 Jadi Statistik Lima Serangkai = 4, 6, 7, 8, 10

**b. Simpangan rata-rata (SR) / Deviasi Rata-rata**

 $SR = \frac{\sum |x_i - x|}{\sum |x_i - x|}$ *n*  $\frac{\sum |x_i - \overline{x}|}{\sum x_i}$  atau SR =  $\frac{\sum f_i |x_i - \overline{x}|}{\sum x_i}$ *f*  $\sum f_i |x_i \sum f$  jika data dalam bentuk tabel distribusi

frekuensi.

**c. Ragam / Variansi (s<sup>2</sup> )**

 $s^2 =$  $(x_i - \overline{x})^2$ *n*  $\sum (x_i - \overline{x})^2$  atau s<sup>2</sup> =  $f_i(x_i - \overline{x})^2$ *f*  $\sum f_i(x_i \sum f$  jika data dalam bentuk tabel distribusi

frekuensi.

**d. Simpangan Baku (s) / Deviasi Standar**

$$
\mathbf{s} = \sqrt{s^2} = \sqrt{\frac{\sum (x_i - \overline{x})^2}{n}} \text{ atau } \mathbf{s} = \sqrt{s^2} = \sqrt{\frac{\sum f_i (x_i - \overline{x})^2}{\sum f}} \text{ jika data dalam bentuk}
$$

tabel distribusi frekuensi.

#### **Contoh 10 :**

Dari data 6, 8, 6, 7, 8, 7, 9, 7, 7, 6, 7, 8, 6, 5, 8, 7, carilah simpangan rata-rata, ragam (varians) dan simpangan baku!

#### **Jawab :**

Dicari rata-rata (mean) =  $x$ 

$$
\frac{1}{x} = \frac{6+8+6+7+8+7+9+7+7+6+7+8+6+5+8+7}{16} = 7
$$
\n
$$
SR = \frac{|6-7|8-7|6-7|7-7|8-7|7-7|+...+|7-7|}{16}
$$
\n
$$
= \frac{1+1+1+0+1+0+2+0+1+0+0+1+1+2+1+0}{16} = \frac{12}{16} = \frac{3}{4}
$$
\n
$$
s^{2} = \frac{1}{16} \{(6-7)^{2} + (8-7)^{2} + (6-7)^{2} + (7-7)^{2} + (8-7)^{2} + ... + (7-7)^{2}\}
$$
\n
$$
= \frac{1}{16} (1+1+1+0+1+0+4+0+0+1+0+1+1+4+1+0)
$$
\n
$$
s^{2} = 1
$$
 Jadi Ragan = 1\n
$$
s = \sqrt{1} = 1
$$
. Jadi Simpangan Baku = 1

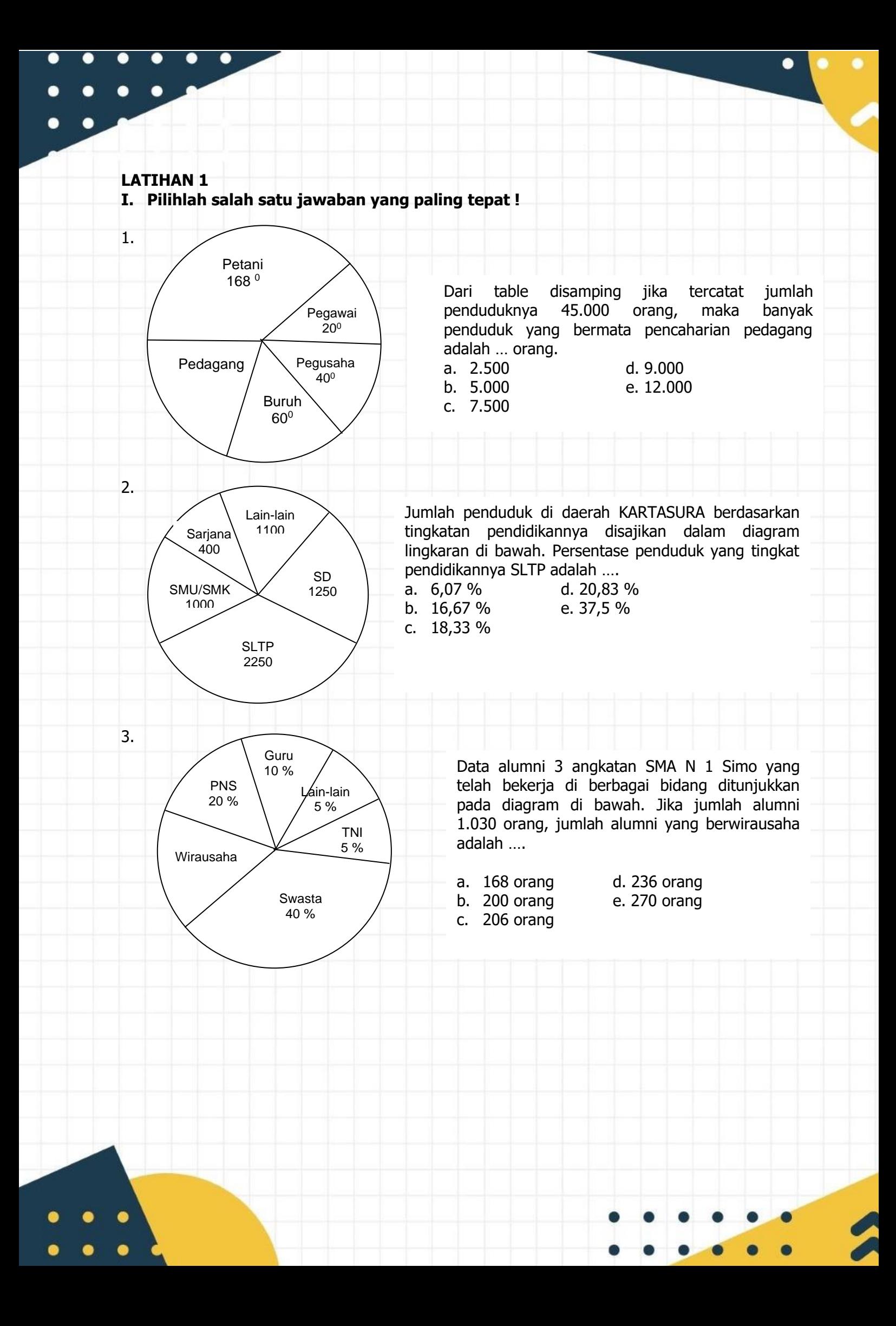

4. Berikut ini merupakan data siswa lulusan SMA dalam suatu kecamatan yang diterima oleh 4 perguruan tinggi swasta. Jumlah siswa yang diterima di perguruan tinggi IV adalah 2880 anak. Jumlah seluruh siswa lulusan SMA dalam kecamatan tersebut yang diterima di perguruan tingg I, II, III, dan IV adalah … orang. A. 1400 B. 2700 C. 7100 D. 7200 E. 7500 5. Nilai ujian suatu mata pelajaran diberikan dalam tabel berikut : Nilai 5 6 7 8 9 10 Frekuensi  $3 \mid 5 \mid 4 \mid 6 \mid 1 \mid 1$ Jika nilai siswa yang lebih rendah dan rata-rata dinyatakan tidak lulus, maka banyaknya siswa yang lulus adalah ……… a. 2 b. 8 c. 10 d. 12 e. 14 6. Rataan hitung nilai ulangan matematika 10 siswa adalah 6,25.Jika nilai Estin ditambahkan, rataannya menjadi 6,4.Nilai Estin adalah… a. 7,0 b. 7,9 c. 8,1 d. 8,6 e. 9,1 7. Rata-rata lima belas bilangan adalah 13,4.Rata-rata delapan bilangan yang pertama 12,5.Sedangkan rata-rata enam bilangan kedua 15.Bilangan yang kelima belas adalah… a. 10 b. 11 c. 12 d. 13 e. 14 8. Nilai rata-rata ulangan matematika dari 39 siswa adalah 45.Jika nilai dari seorang siswa yang bernama Tini digabungkan dengan kelompok itu,maka nilai rata-rata menjadi 46.Ini berarti Tini mendapat nilai… a. 47 b. 51 c. 85 d. 90 e. 92 9. Kelas A terdiri atas 45 siswa dan kelas B 40 siswa.Nilai rata-rata kelas A,5 lebih dari ratarata kelas B.Apabila kedua kelas digabng,maka nilai rata-ratanya menjadi 58.Nilai ratarata kelas A adalah… a. 55 $\frac{6}{15}$  $\frac{6}{17}$  b. 55 $\frac{11}{17}$  $\frac{11}{17}$  c. 56 $\frac{11}{17}$ 17 d.  $60\frac{6}{1}$ 17 e. 60 $\frac{11}{4}$ 17 10. Tes matematika diberikan kepada tiga kelas siswa berjumlah 100 orang.Nilai rata-rata kelas pertama,kedua,dan ketiga adalah 7,8,7 .Jika banyaknya siswa kelas pertama 25 orang dan kelas ketiga 5 orang lebih banyak dari kelas kedua,maka nilai rata-rata seluruh siswa tersebut adalah… a. 7,40 b. 7,45 c. 7,50 d. 7,55 e. 7,60 11. Jika 30 siswa kelas lll IPA mempunyai nilai rata-rata 6,5 dan 25 siswa kelas lll IPS mempunyai nilai rata-rata 7 serta 20 siswa kelas BAHASA mempunyai nilai rata-rata 8, maka rata-rata nilai 75 siswa kelas lll tersebut adalah….. A. 7,01 B. 7,04 C. 7,07 D. 7,10 E. 7,16 12. Rata-rata nilai ulangan matematika dari 40 orang siswa adalah 5,1 . Jika seorang siswa tidak disertakan dalam perhitungan maka nilai rata-ratanya menjadi 5,0 . Nilai siswa tersebut adalah…. A. 5,5 B. 6,5 C. 7,5 D. 8,0 E. 9,0 13. Nilai rata-rata 40 siswa adalah 51 . Jika dua orang siswa yang mendapat nilai 90 tidak dimasukkan dalam perhitungan rata-rata, maka nilai rata-ratanya menjadi…. A. 47,55 B. 47,95 C. 48 D. 48,95 E. 50  $72^{\rm o}$  $\begin{matrix} 54^{\circ} \ \times \ 90^{\circ} \end{matrix}$  $54^{0}$ **I II III IV**

 $\bullet$ 

 $\overline{a}$ 

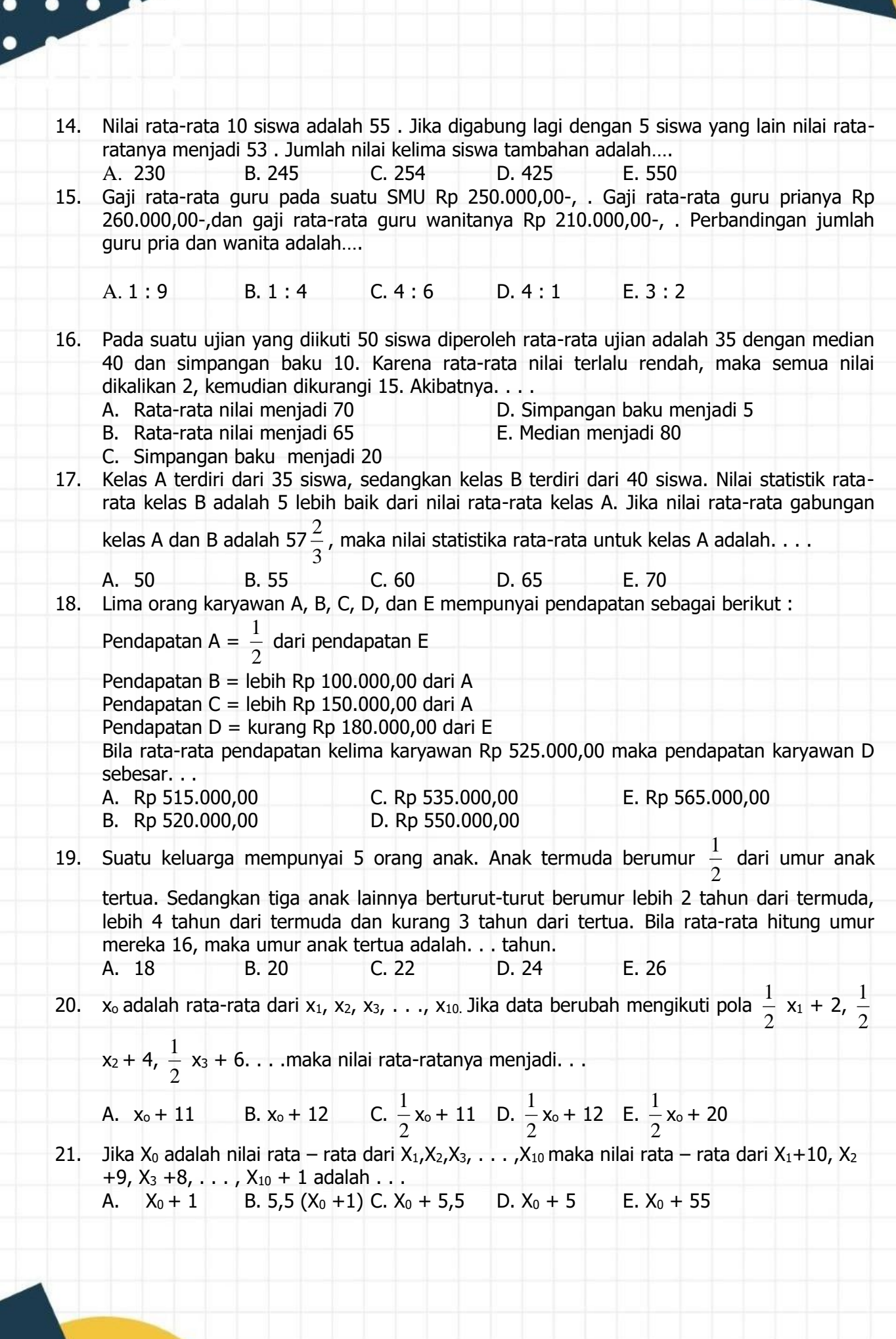

 $\bullet$ 

 $\bullet$ 

 $\bullet$   $\bullet$ 

 $\overline{a}$ 

2

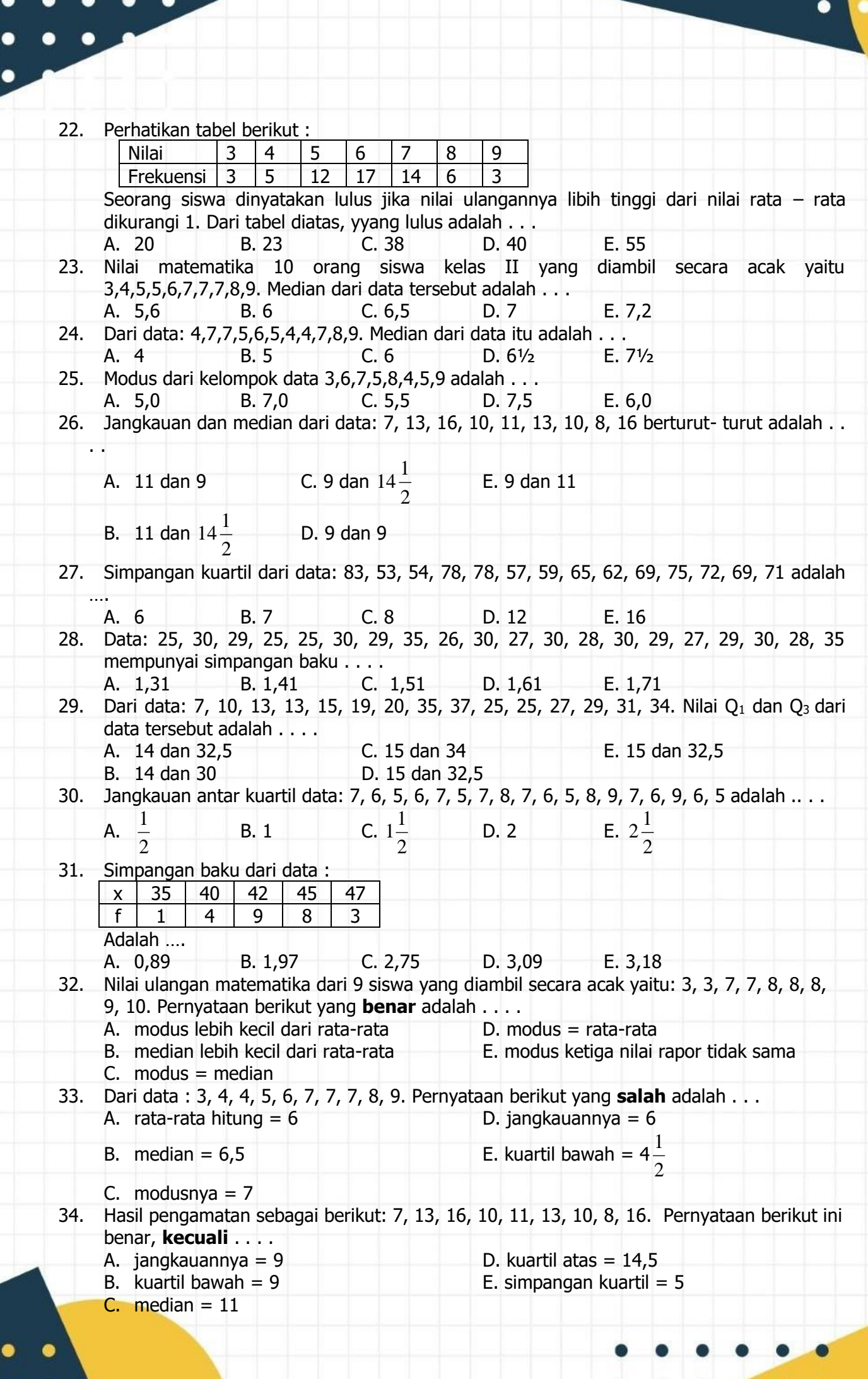

 $\bullet$ 

 $\bullet$ 

 $\bullet$ 

13

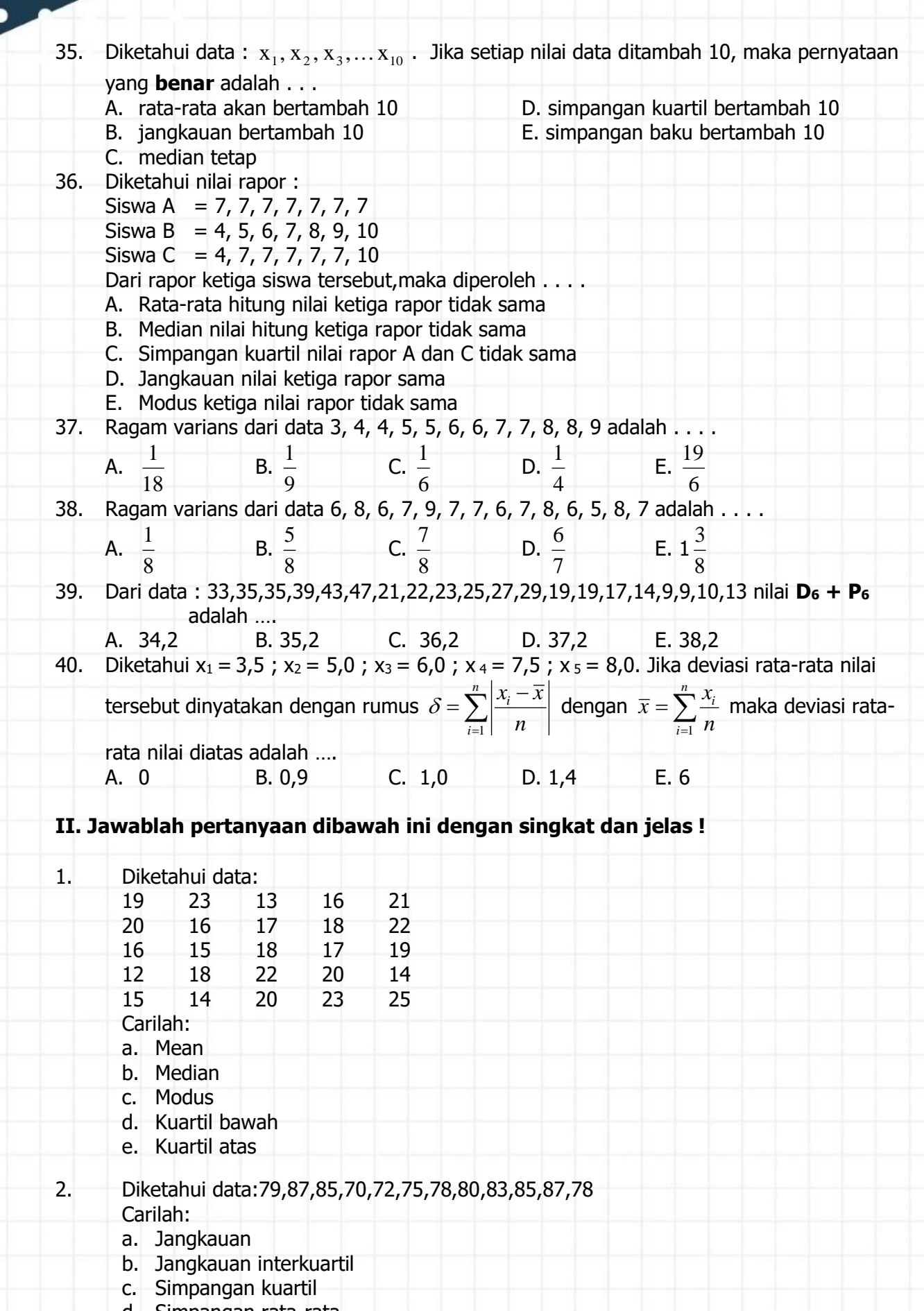

14

0

- d. Simpangan rata-rata
- e. Simpangan baku

 $\bullet$ 

 $\bullet$ 

 $\bullet$ 

 $\bullet$ 

 $\bullet$ 

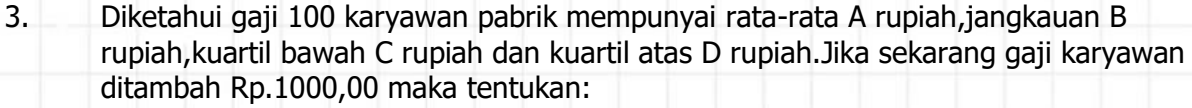

- a. Rata-rata gaji karyawan sekarang
- b. Jangkauan kuartil bawah,kuartil atas,dan jangkauan semi interkuartil
- 4. Suatu data dengan rata-rata 16 dan jangkauan 6. Jika setiap nilai dalam data dikalikan p kemudian dikurangi q didapat data baru dengan rata-rata 20 dan jangkauan 9. Tentukan Nilai dari 2p + q !
- 5. Banyaknya calon mahasiswa yang mendaftar disuatu universitas:

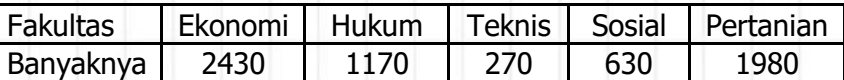

Buatlah diagram lingkaran dari data tersebut!

#### **D. DATA BERKELOMPOK / DISTRIBUSI BERKELOMPOK**

Data yang mempunyai rentang nilai cukup besar serta variasi nilai cukup banyak jika diolah akan menjumpai perhitungan yang tidak sederhana. Data semacam itu perlu dikelompokan. Istilah dalam Distribusi Berkelompok:

- Kelas : merupakan kelompok data yeng berupa interval
- Batas kelas : merupakan nilai nilai yang membatasi dari tiap tiap kelas meliputi Batas Atas dan Batas Bawah.
- Tepi kelas merupakan batas nyata kelas meliputi :
	- Tepi bawah (TB)= bts bawah  $-0.5$
	- Tepi atas (TA) = batas atas  $+0.5$
	- Panjang Kelas ( Pk ) / lebar kelas = TA TB
- Titik tengah ( Xi ) =  $1/2$  ( pk ) =  $1/2$  (TA + TB)

#### **Contoh 11 :**

hasil ulangan matematika dari 40 siswa sebagai berikut:

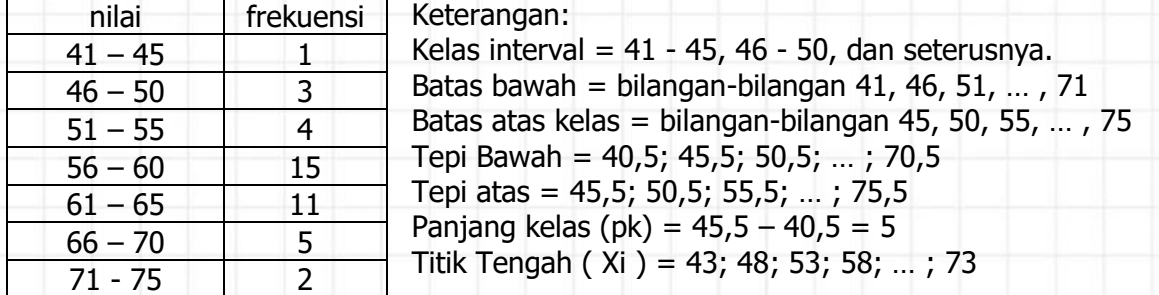

#### **Cara Membuat distribusi Berkelompok**

Misal di bawah ini merupakan data nilai matematika 50 siswa di SMA N 1 Simo : 80, 111, 122, 124, 119, 125, 88, 100, 117, 87, 104, 123, 127, 113, 86, 110, 104, 117,93, 112, 92, 117, 88, 88, 127, 89, 123, 96, 103, 110, 123, 96, 103, 110, 121, 118, 89, 116, 92, 127, 128, 103, 119, 129, 103, 84, 89, 85, 115, 127, 125, 89, 95, 97, 118

Akan dibuat table distribusi frekwensi bergolong/berkelompok. Langkah – langkahnya :

#### **a. Menentukan Jangkauan (J)**

Setelah diurutkan diperoleh Data terbesar ( Xmax ) = 129 dan Data terkecil ( Xmin )  $= 49$ . Maka diperoleh J = X max – X min = 129 – 80 = 49

#### **b. Menentukan Banyak Kelas**

Misal k merupakan banyak kelas, maka dapat ditentukan dengan rumus :

- $k = 1 + 3.3 \log n$  ( n = banyaknya data )
	-

 $\bullet$ 

- $= 1 + 3.3$  log 50
- $= 1 + 3.3$ . 1, 698
- = 6 ,6 (bisa dibulatkan keatas atau kebawah)
- $k = 6$  Jadi banyak nya kelas / interval adalah 6

#### **c. Menentukan panjang kelas**

Menentukan panjang kelas ( L ) dapat di tentukan dengan cara:

 $p = j/k$ 

 $= 49/6$ 

- = 8, 166 Bisa dibulatkan keatas atau kebawah.
- $p = 9$  ( dibulatkan keatas karena jika panjang kelasnya ganjil maka titik tengahnya ketemu angka bulat ).

#### **d. Menentukan kelas kelas interval**

Jika  $p = 9$ , k = 6, dan batas bawah = 80 maka didapat kelas/interval 80 - 88, 89 -97, 98 – 106, 107 – 115, 116 – 124, 125 – 133. Sehingga table distribusi kelompoknya adalah :

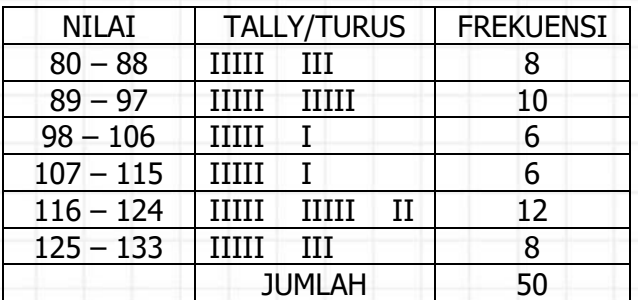

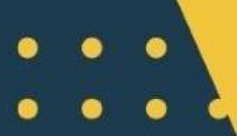

 $\bullet$ 

 $\bullet$ 

#### **1. PENYAJIAN DATA KELOMPOK DALAM BENTUK DIAGRAM**

Data kelompok dapat pula disajikan dalam bentuk diagram. Diagram yang digunakan meliputi histogram, polygon frekuensi, dan ogif.

#### **Contoh 12 :**

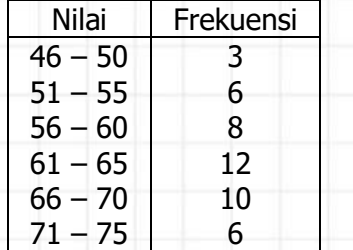

Dari data-data disamping ini gambarlah :

- a. histogram dan polygon frekuensi
- b. ogif positif dan ogif negatif

#### **Jawab :**

a. Histogram dan Poligon Frekuensi

Histogram hampir sama dengan diagram batang. Pada histogram sumbu horizontal untuk ukuran / data dan sumbu fertikal untuk frekuensi. Bila titik-titik tengah dari tiap kotak di bagian atas pada histogram saling dihubungkan maka akan diperoleh polygon frekuensi, seperti pada gambar dibawah.

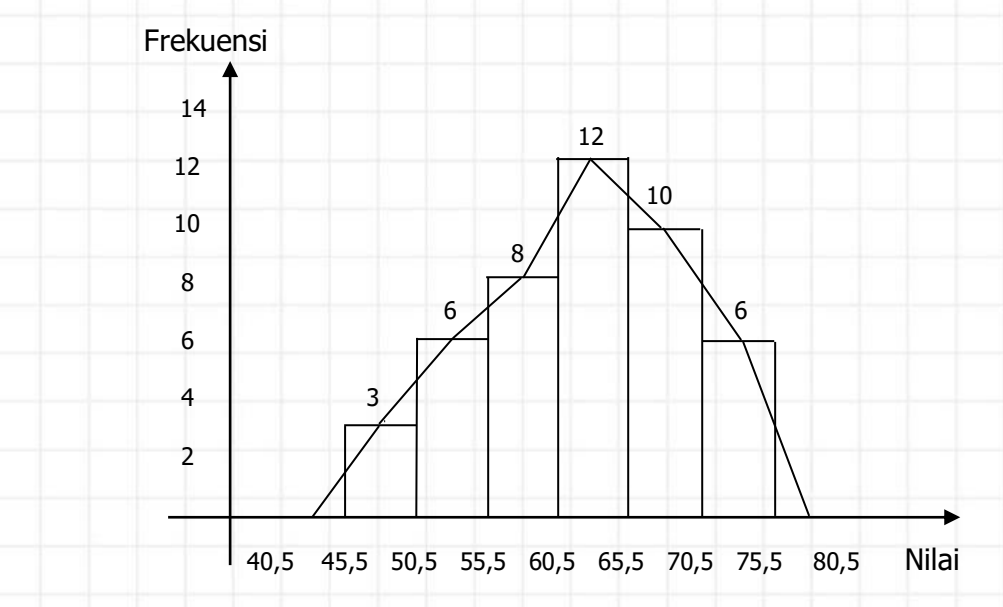

b. Ogif positif (ogive kurang dari) dan ogif negative (ogive lebih dari) Data-data pada soal diubah menjadi data-data nilai lebih dari dan kurang dari. Datadatanya menjadi:

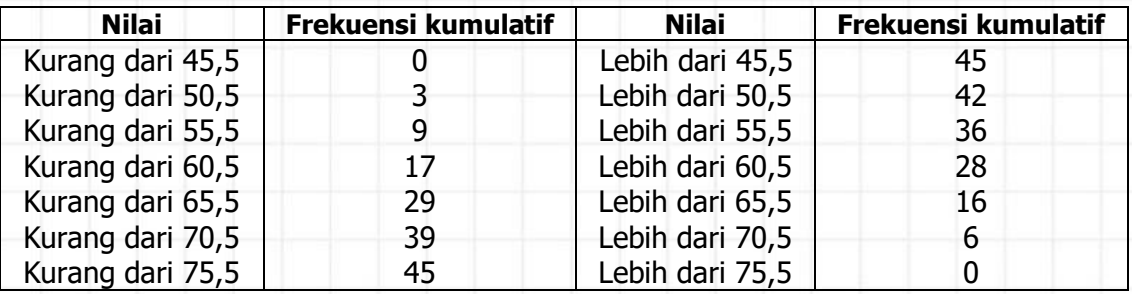

17

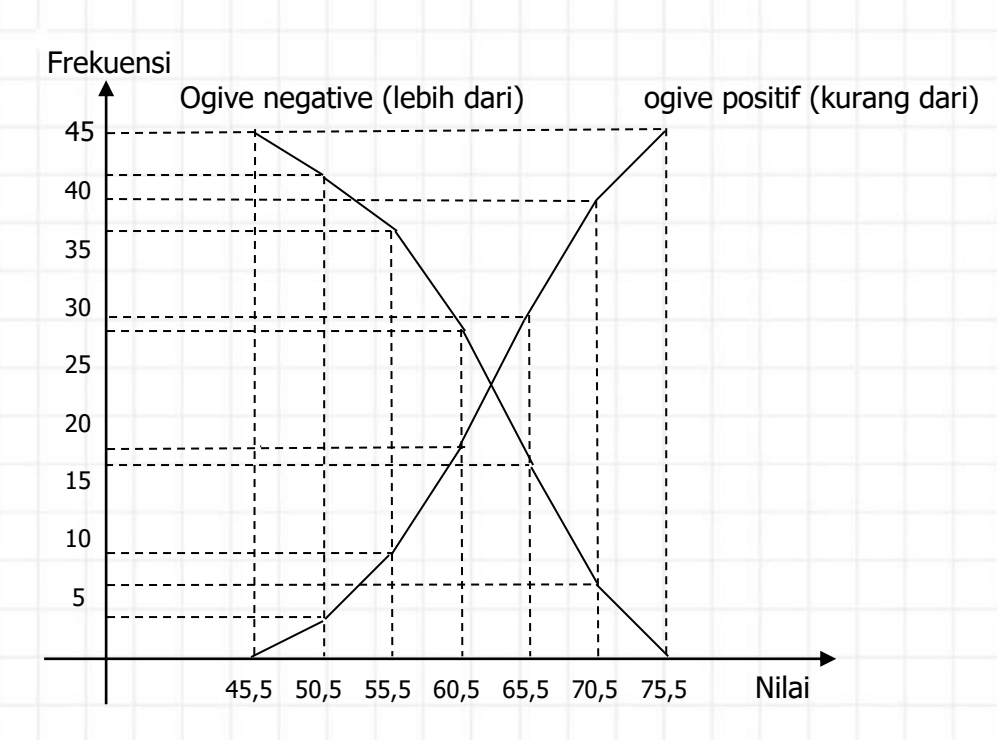

#### **2. Mean (rataan) dan Modus data berkelompok/bergolong**

#### **a. Mean data kelompok**

langkah-langkah menentukan mean data kelompok.

- 1. menentukan nilai tengah  $(x_i)$  masing-masing kelas interval
- 2. menghitung hasil kali nilai tengah dengan frekuensi kelas interval yang bersesuaian
- 3. menghitung Σ f<sub>i</sub> . x<sub>i</sub> dan jumlah seluruh frekuensi, yaitu Σ f<sub>i</sub>
- 4. menghitung mean, menggunakan rumus:  $\bar{x} = \frac{\sum f_i.x_i}{\sum f}$  $\sum$

Cara lain dengan mengunakan mean/rataan sementara ( **x<sup>s</sup>** ) Langkah-langkahnya sebagai berikut:

- 2. Pilih sembarang mean sementara. (umumnya dipilih nilai tengah dari kelas modus atau nilai tengah dari kelas interval yang berada di tengah).
	- 3. menghitung simpangan  $d = x_i x_s$  dengan  $\mathbf{x}_s$  = mean sementara

4. menghitung mean dengan rumus :  $\bar{x} = x_s + \frac{\sum_{j} i_i x_j}{\sum_{j} i_j}$ 

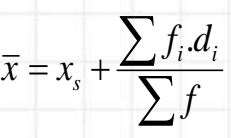

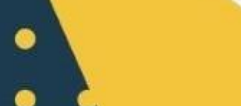

 $\bullet$ 

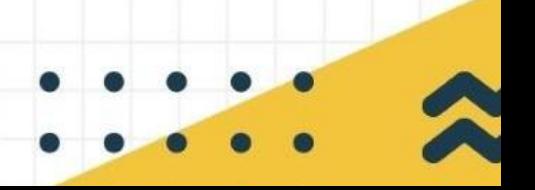

#### **b. Modus data kelompok**

Modus  $(Mo) = Tb + ($  $1 + u_2$ 1  $d_1 + d$ *d*  $\frac{d+1}{d+1}$ ).L

Keterangan:

 $\bullet$ 

- Tb = tepi bawah kelas modus (kelas interval yang mempunyai frekuensi terbesar)
- **d<sup>1</sup>** = selisih frekuensi kelas modus dengan frekuensi kelas sebelumnya
- **d<sup>2</sup>** = selisih frekuensi kelas modus dengan frekuensi kelas sesudahnya
- $L =$  lebar kelas / panjang kelas

#### **Contoh 13 :**

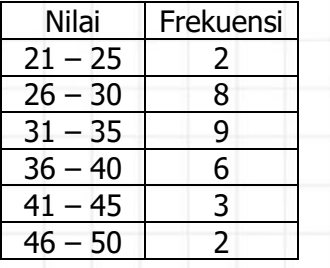

#### Dari table disamping tentukan :

- a. rataan (metode titik tengah)
- b. rataan dengan rataan sementara
- c. Modus

#### **Jawab :**

a. Rataan dengan metode titik tengah

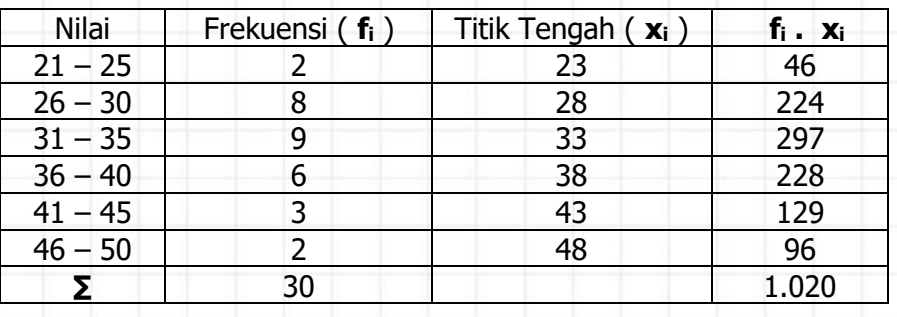

 $\textsf{Rataan} = \bar{x} = \frac{\sum f_i.x_i}{\sum f}$  $\sum_{i=1}^{n} f_i x_i = \frac{1024}{30}$ 30 = 34. Jadi rataan dari table diatas adalah 34.

b. Rataan dengan menggunakan rataan sementara ( **x<sup>s</sup>** ) Terlebih dahulu ditentukan rataan yang kita duga (rataan sementara), yang diambil dari titik tengah dari kelas modus atau nilai tengah dari kelas interval yang berada di tengah. Misalkan kita pilih **xs = 38,** diperoleh table :

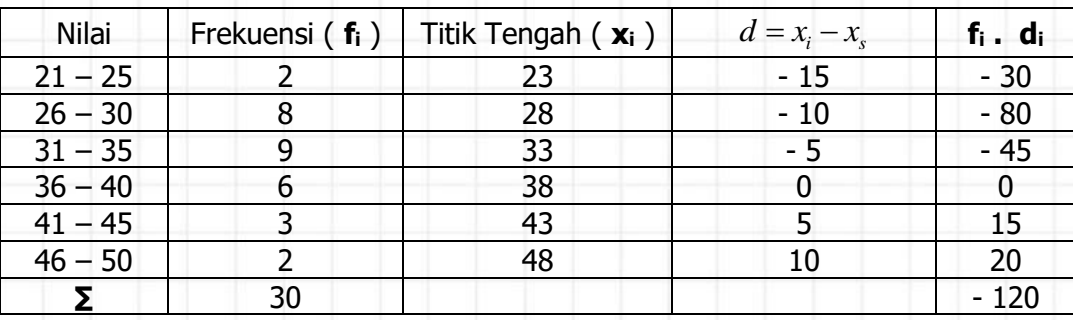

Rataan =  $\bar{x} = x_s + \frac{\sum_i j_i \cdot \alpha_i}{\sum_i j_i}$ *s*  $\overline{x} = x_s + \frac{\sum f_i.d}{\sum f}$  $\sum_{i=1}^{J_i \cdot a_i}$  = 38 +  $\frac{-120}{30}$ 30  $\frac{-120}{20}$  = 34. Jadi rataan table diatas adalah 34.

 $\overline{\phantom{0}}$ 

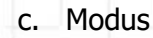

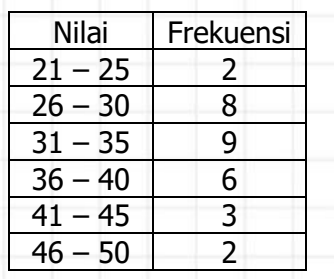

Dari table disamping diperoleh : Kelas Modus =  $31 - 35$  (kelas dengan f terbesar) Tb = Tepi bawah kelas Modus =  $31 - 0.5 = 30.5$  $d_1 = 9 - 8 = 1$  $d_2 = 9 - 6 = 3$  $L =$  panjang kelas = 5

Keterangan:

Modus = Tb + 
$$
(\frac{d_1}{d_1 + d_2})
$$
. L = 30,5 +  $(\frac{1}{1+3})$ . 5 = 31, 75. Jadi Modus pada  
table diatas adalah 31, 75.

#### **3. Median dan kuartil data berkelompok**

#### **a. median data kelompok**

Median (Md) = 
$$
Tb + \left(\frac{\frac{n}{2} - fk}{F}\right)L
$$
  
\n $L$  = Lebar kelas  
\nn = banyak data  
\nF = frekuensi kelas median

Tb = Tepi bawah kelas median (Kelas yang memuat median letaknya pada 1/2n)  $fk$  = Frekuensi komulatif sebelum kelas median

#### **b. Kuartil ( Q ) data kelompok**

$$
Q_i = Tb + \left(\frac{in}{4} - fk\right) L
$$
  
\n
$$
F
$$
  
\n
$$
B_i = \text{Kuartil ke i}
$$
  
\n
$$
= 1, 2, 3
$$
  
\n
$$
Tb = \text{tepi bawah kelas kuartilt}
$$
  
\n
$$
= \text{frekuensi kumulatif sebelum kelas kuartilt}
$$
  
\n
$$
= \text{frekuensi kelas kuartilt}
$$
  
\n
$$
= \text{prekuensi kelas kuartilt}
$$
  
\n
$$
= \text{panging kelas}
$$

 $n =$ banyak data

**Contoh 14 :** Berat (kg) | frekuensi  $45 - 47$  2  $48 - 50$  6  $51 - 53$  8  $54 - 56$  15  $57 - 59$  10  $60 - 62$  7  $63 - 65$  2 **∑** 50

Dari table disamping carilah :

- a. Kuartil bawah
- b. Median ( Kuartil tengah )
- c. Kuartil Atas

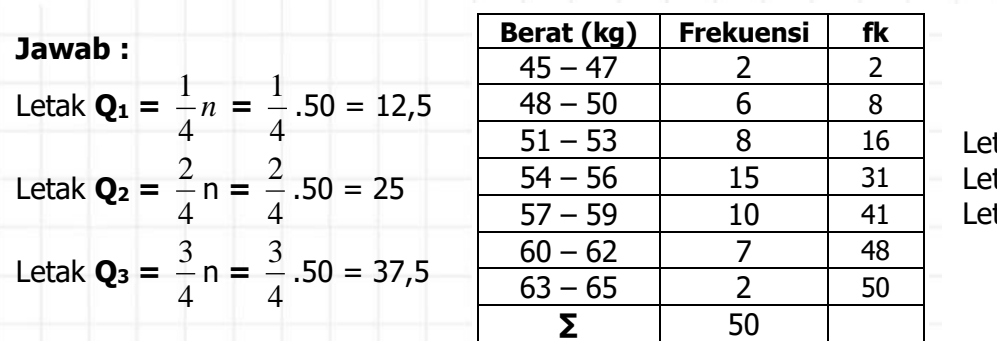

Letak **Q<sup>1</sup>** Letak **Q<sup>2</sup>** Letak **Q<sup>3</sup>**

#### $a.$  Kuartil bawah =  $Q_1$

Kuartil bawah terletak pada kelas interval 51 – 53, diperoleh :  $i = 1$  karena  $Q_1$  (kuartil bawah)

\nThe system of linear equations is:\n
$$
\begin{aligned}\n\text{The equation is:\n $\text{The equation is:\n $\text{The equation is:\n\Rightarrow\n\text{The equation is:\n $\text{The equation is:\n\Rightarrow\n\text{The equation is:\n $\text{The equation is:\n\Rightarrow\n\text{The equation is:\n\Rightarrow\n\text{$$$$$$$$$$$$$$$$$$$$$$$$$$$$$$$$$$$$$$$$$$$$$$$$$$$$$$$$$$$$$$$$$$$$$$
$$

b. Kuartil tengah =  $Q_2$  = Median

$$
Q_2 = Tb + \left(\frac{\frac{2.n}{4} - fk}{F}\right) L = 53.5 + \left(\frac{\frac{2.50}{4} - 16}{15}\right) .3 = 55, 3
$$

c. Kuartil atas = **Q<sup>3</sup>**

$$
Q_3 = Tb + \left(\frac{3.n}{4} - fk\right)
$$
 $L = 56.5 + \left(\frac{3.50}{4} - 31\right)$  $.3 = 58.45$ 

### **4. Desil dan Persentil**

#### **a. Desil**

Desil untuk data berkelompok dirumuskan sebagai berikut :

$$
D_i = Tb + \left(\frac{i.n}{10} - fk\right) L
$$
 Dengan :  
\n
$$
L = Desil ke i
$$
  
\n
$$
i = 1, 2, 3, ..., 9
$$
  
\n
$$
Tb = Tepi bawah kelas desil
$$

 $fk = frekuensi$  kumulatif sebelum kelas desil

- $F = F$ rekuensi kelas desil
- $L =$  Lebar kelas / panjang kelas
- $n =$  banyak data

#### **b. Persentil**

Persentil untuk data berkelompok dirumuskan sebagai berikut :

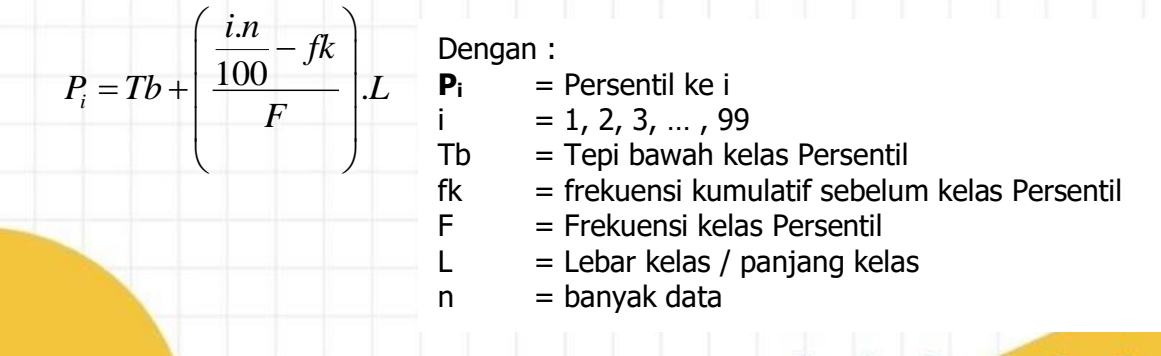

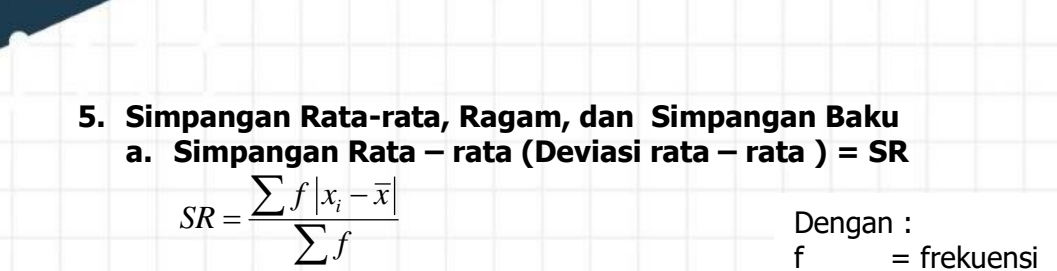

**b. Ragam** (variansi) =  $s^2$ 2  $s^2 = \frac{\sum f(x_i - \overline{x})}{s^2}$ 

*n*

- 
- $x_i$  = titik tengah
	- = rataan

*x*

- n = banyaknya data
- **c. Simpangan Baku (Deviasi Standar) = s**

$$
s = \sqrt{s^2} = \sqrt{\frac{\sum f(x_i - \overline{x})^2}{n}}
$$

#### **LATIHAN 2**

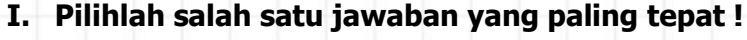

1. Mean dari distribusi frekuensi di bawah ini adalah ….

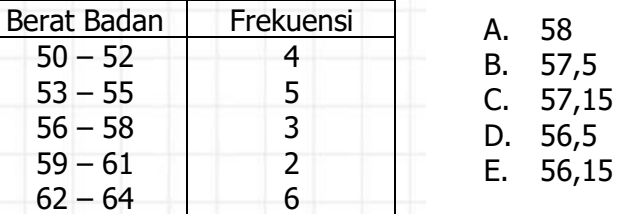

2. Median dari data nomor 1 adalah ….

A. 52,5 B. 54,5 C. 55,25 D. 55,5 E. 56,5 3. Modus dari data nomor 1 adalah . . . . A. 56,15 B. 56,5 C. 57,15 D. 57,5 E. 58

4. Perhatikan data berikut :

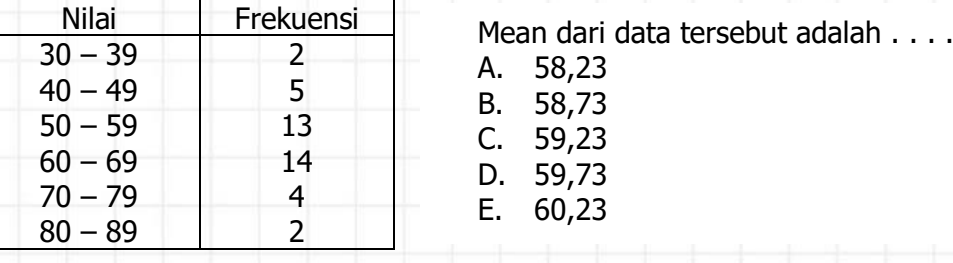

- 5. Median dari data nomor 4 adalah . . . . A. 58,0 B. 58,5 C. 59,0 D. 59,5 E. 60,0
- 6. Modus dari data nomor 4 adalah . . . .

A. 60,10 B. 60,40 C. 62,10 D. 63,50 E. 64,00

7. Perhatikan data berikut:

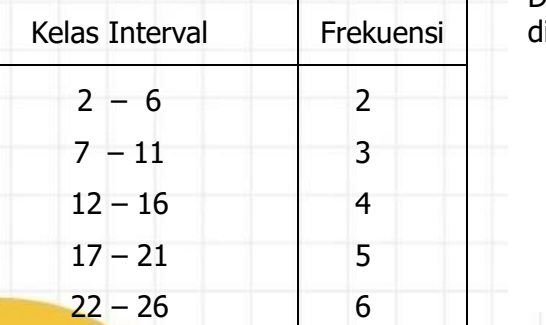

Dari data distribusi frekuensi di samping, dapat isimpulkan bahwa rata-rata distribusi adalah.... A. 16,50

- B. 17,00 C. 15,50 D. 15,75
- E. 17,75

#### 8. Diperoleh data-data sebagai berikut:

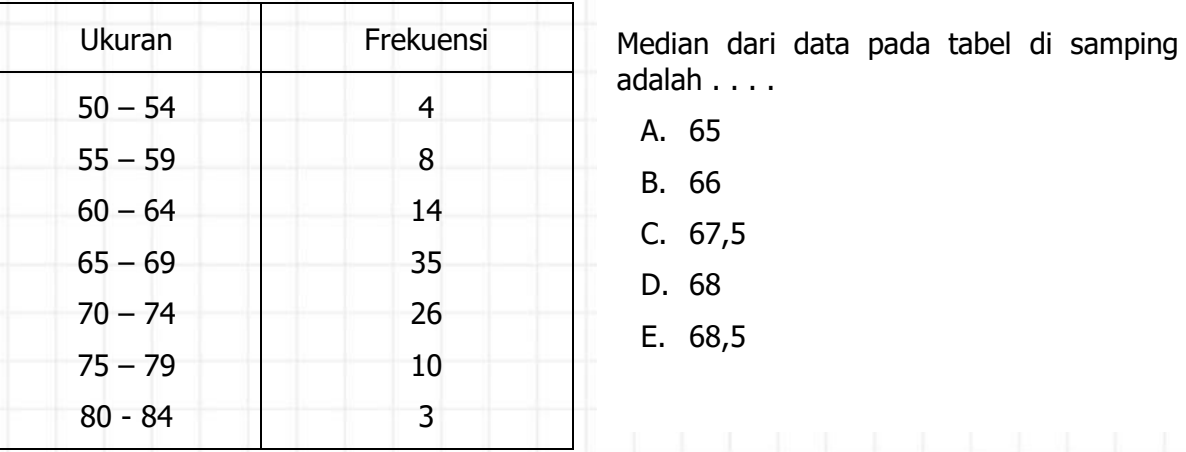

9. Dari 100 siswa yang mengikuti tes matematika diperoleh nilai seperti pada tabel dibawah ini. Modus data tersebut adalah....

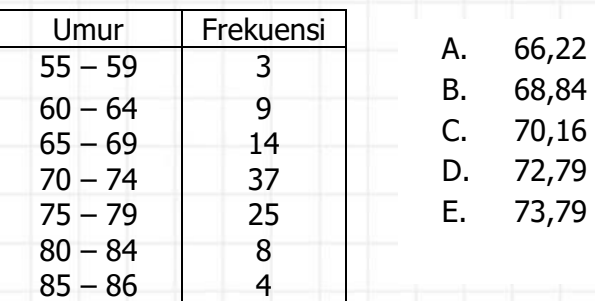

10. Perhatikan tabel berikut:

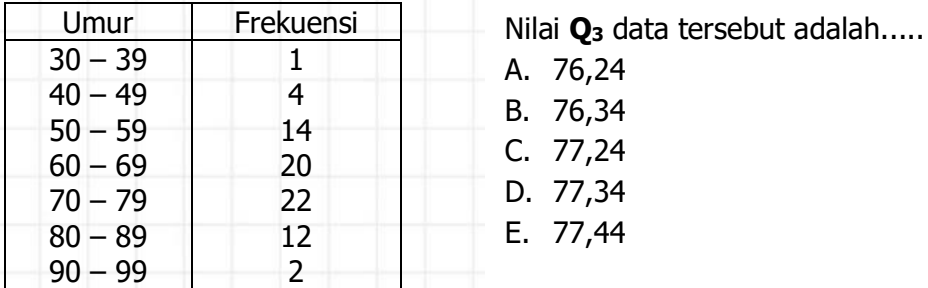

11. Frek

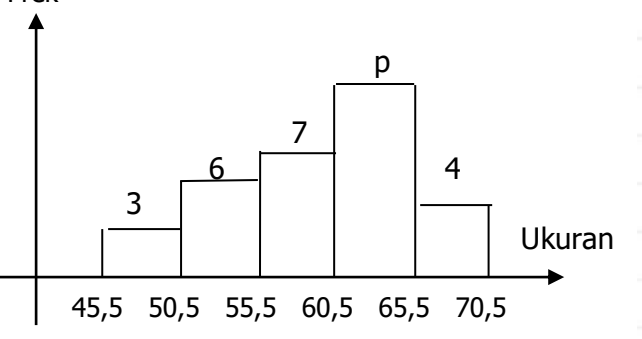

Rataan hitung histogram disamping adalah 59. Nilai p adalah ….

A. 8

 $\ldots$  .

- B. 9 C. 10
- D. 11
- E. 12

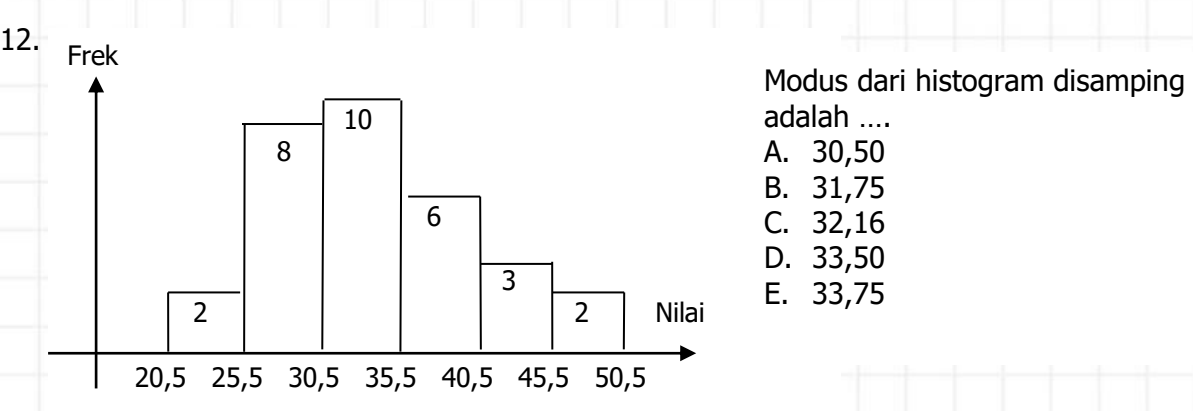

13. Jika rata-rata sementara = 10, maka rata-rata distribusi frekuensi dari data kelompok di bawah ini adalah ……

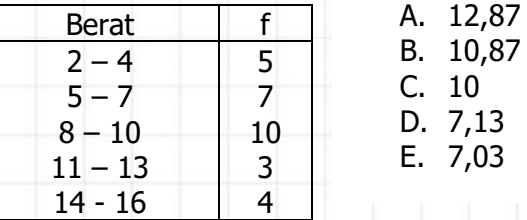

14. Tabel berikut ini menunjukkan usia 20 orang anak di kota A, 2 tahun lalu. Jika pada tahun ini tiga orang yang berusia 7 tahun dan seorang yang berusia 8 tahun pindah ke luar kota A, maka usia rata-rata 16 orang anak yang masih tinggal pada saat ini adalah … tahun.

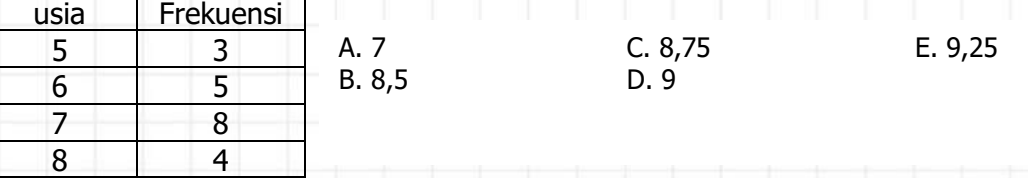

15. Nilai ujian dari peserta seleksi pegawai di suatu instansi diperlihatkan tabel di bawah. Seorang calon dinyatakan lulus jika nilai ujiannya sama dengan atau diatas rata-rata. Banyaknya calon yang lulus adalah ….

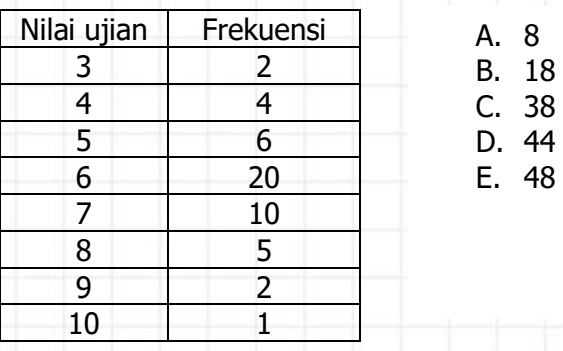

16. Dari hasil ujian 30 siswa diperoleh data sebagai berikut :

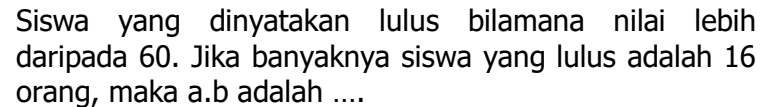

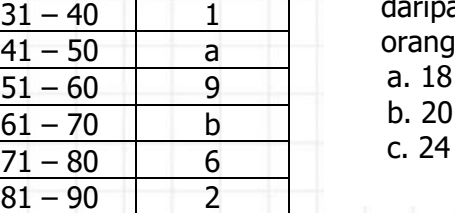

Nilai ujian | Frekuensi  $21 - 30$  1

> a. 18 d. 25 b. 20 e. 30

 $\overline{a}$ 

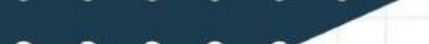

17. Dari table distribusi frekuensi berikut, kuartil bawahnya adalah ….

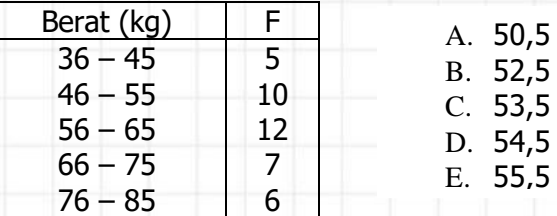

18. Dari hasil ujian 30 siswa diperoleh data sebagai berikut :

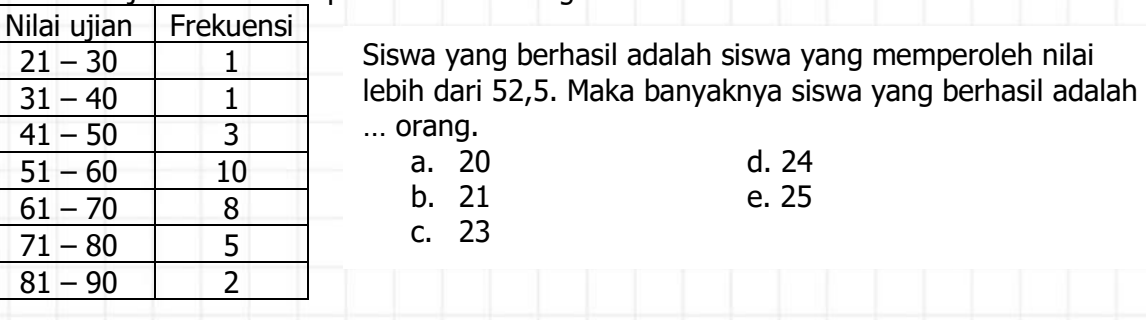

19. Simpangan kuartil dari data berkelompok di bawah ini adalah ....

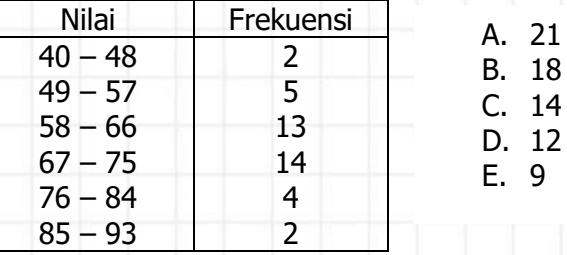

20. Dibawah ini adalah data hasil dari 30 pengamatan :

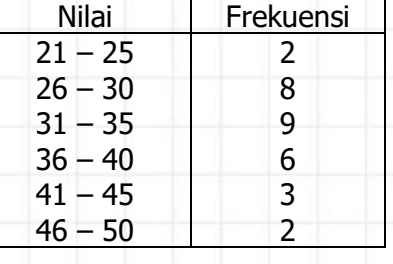

Pernyataan berikut yang benar adalah ….

- A. Simpangan Rata rata =  $6,51$
- B. Ragam  $= 6,51$
- C. Simpangan Baku = 5,27 D. Ragam = 5,27
- E. Simpangan baku =  $6, 51$

#### **ii. Jawablah pertanyaan-pertanyaan di bawah ini dengan singkat dan jelas!**

1. Untuk data pada tabel berikut, hitunglah :

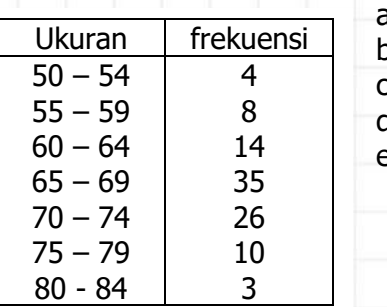

- a. Median b. Modus c. Mean (menggunakan metode titik tengah) d. Kuartil bawah
- e. Kuartil atas

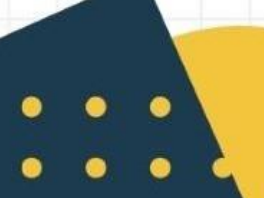

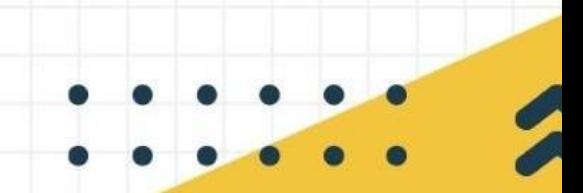

- 2. Untuk data pada tabel berikut, hitunglah :
	- a. Rata-rata hitung
	- b. Simpangan Rata rata
	- c. Variansi

 $\bullet\bullet$ 

 $\bullet$ 

d. Simpangan baku

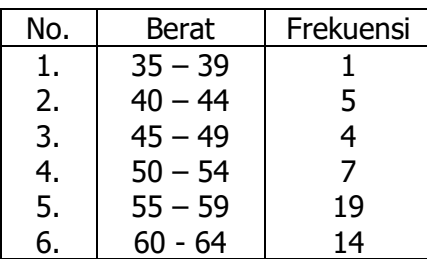

#### 3. Berikut ini hasi pengukuran berat badan 60 orang.

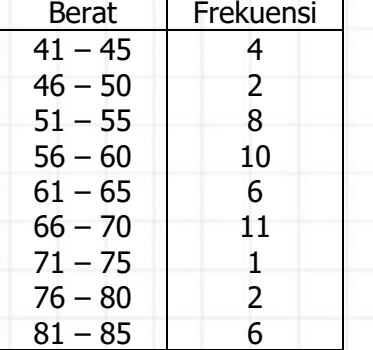

- Dari data disamping buatlah :
	- a. Histogram
	- b. Poligon frekuensi
	- c. Ogive positif
	- d. Ogive negatif
- 4. Dari data berikut, tentukan nilai **D<sup>8</sup>** dan **P<sup>70</sup>** !

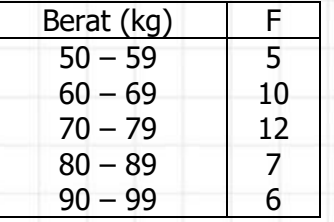

### 5. Modus dari data dibawah ini adalah 51,5, tentukan :

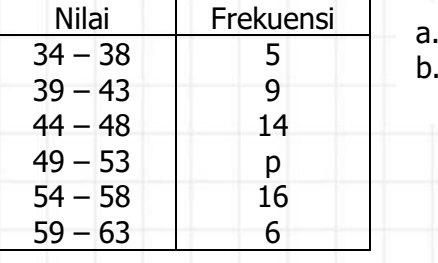

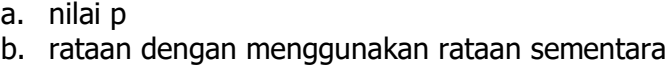

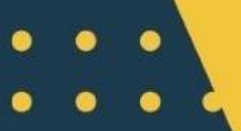

## $\bullet\bullet\bullet$

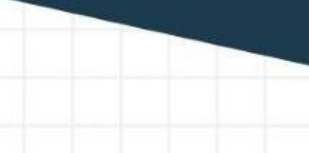

 $\bullet$ 

#### Sumber :

Drs. Sumadi dkk. 1966. Matematika SMU 2A. Solo: Tiga Serangkai. Sukino. 2007. Matematika Untuk SMA Kelas XI. Jakarta : Erlangga. Tim Galaksi. 2004. GALAKSI SMU Matematika II A. Klaten: CV.Merpati. Tim Penyusun. 2007. 2007 Soal Pemantapan UN Matematika. Bandung : Yrama Widya.

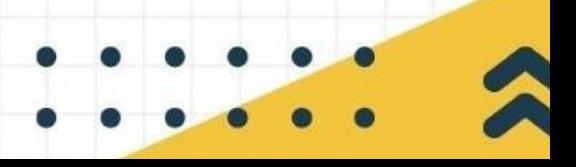